**[Kistler] Brown-Bag-Lunch Tischlein deck' dich: Feine Häppchen aus dem Internet** Martin Vögeli, Dozent und Unternehmer martinvoegeli@gmx.ch / +41 76 505 8 503 Skype und Twitter: birdy1976

## **Creative Commons (CC) kurz erklärt**

 $\mathsf{cc}\}\$ 

 $_{\rm cc)}$ 

C)

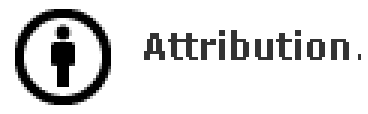

 $\circledast$ 

pd

Noncommercial.

No Derivative Works.

**Share Alike.** 

# **Bilder: morgueFile, Flickr (CC) und Wikimedia**

SLOVENSK

**3**

## **Audio: FindSounds / Flash Kit / Jamendo (CC)**

 $\bullet$  .  $\bullet$ 

# **Video: blip.tv (CC) / Internet Archive / SWITCHcollection**

#### **Informationen: Alerts / Delicious / Twitter**

**6**

**6**

**Die Pipes sind eine Metapher für Datenfluss und Datensteuerung.**

YAHOO!

#### **Teams: Etherpad / Moreganize / ShowDocument**

Confused

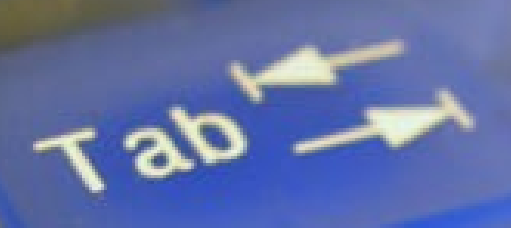

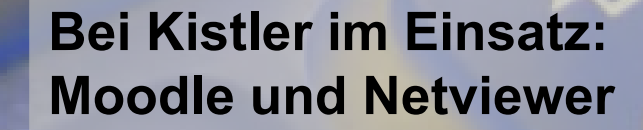

# **Konzept: Open Source Software (OSS)**

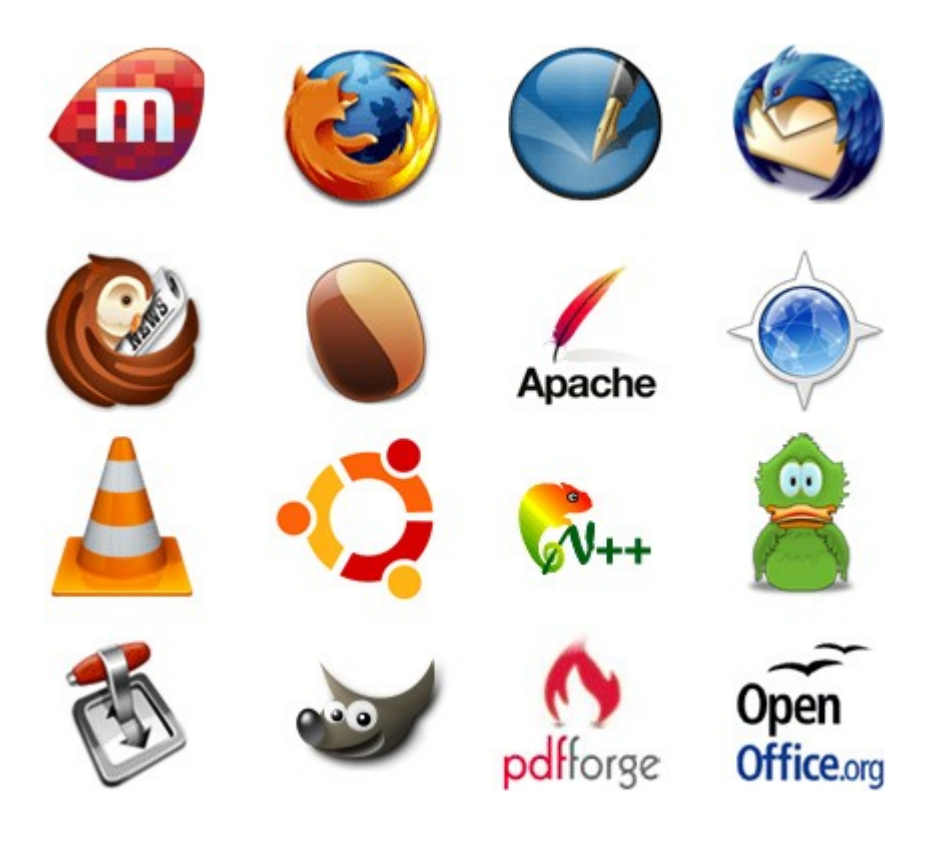

Open Source (engl.) bzw. quelloffen ist Software, die unter einer von der Open Source Initiative (OSI) anerkannten Lizenz steht. Die OSI stützt sich bei der Bewertung auf die Kriterien der Open Source Definition, die weit über die Verfügbarkeit des Quelltexts hinausgeht und fast deckungsgleich mit sog. Freier Software ist, d. h. der Quelltext muss auch offen für **Bearbeitung und** Weiterverbreitung sein.

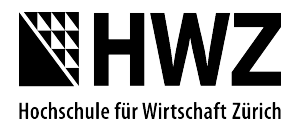

### **Demo: Spiel mit Gimp, Audacity und Scratch erstellen**

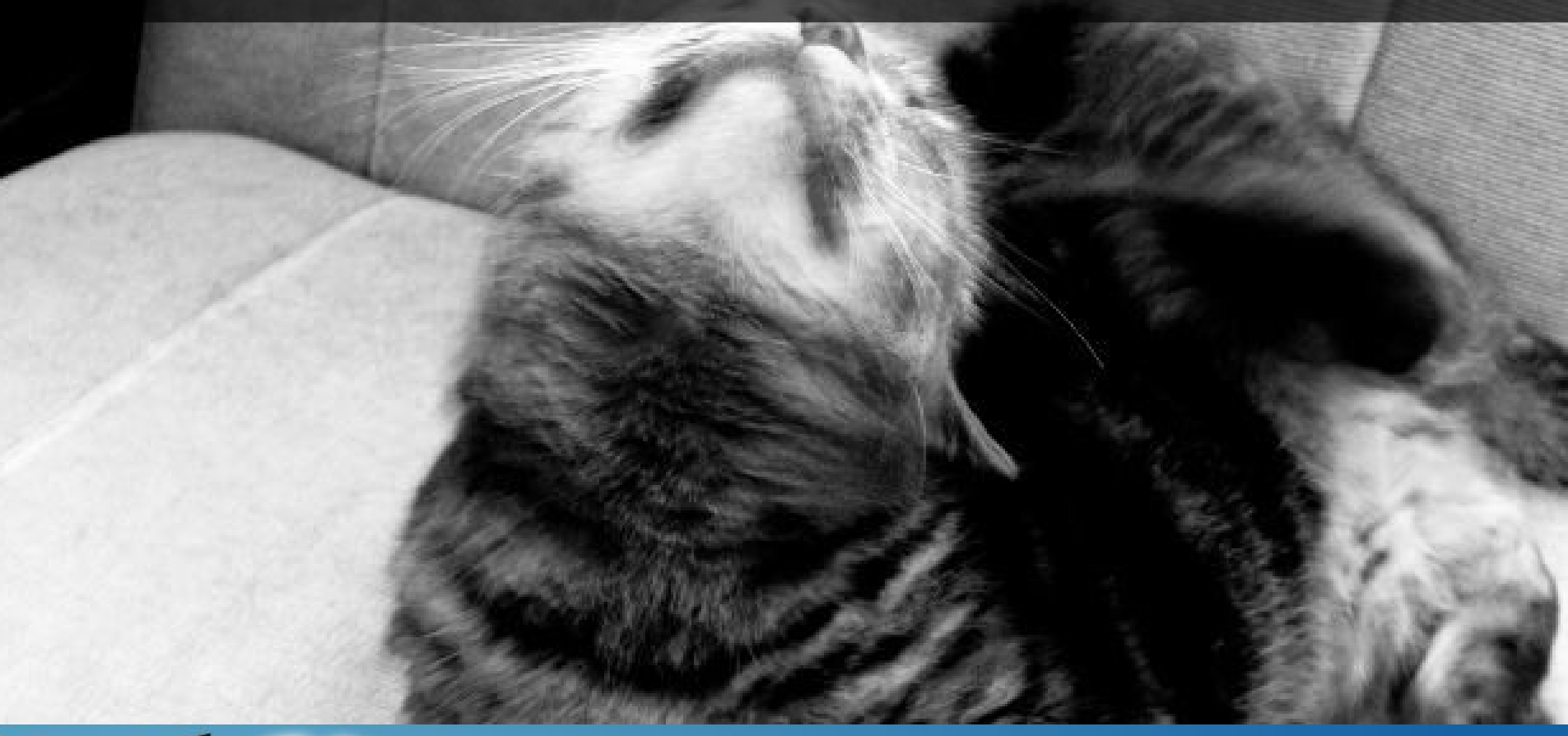

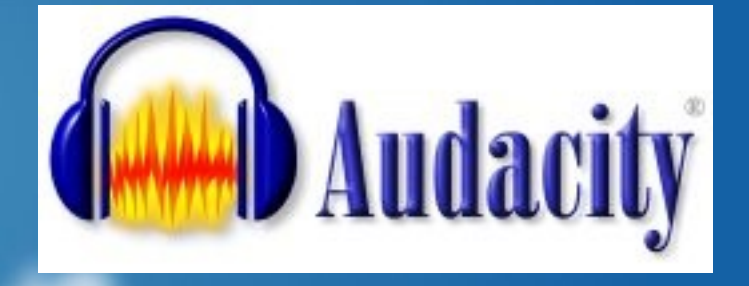

## **Fragen, Anregungen, Hinweise?**

# **Weiterführende Links und Anleitungen http://moodle.ch ► Open Source Software an Schulen**

**10**

**Danke für Ihre Aufmerksamkeit**